*Microsoft, 5 raisons de visionner la FiFa 2010 sur PC-Windows 7*

**Microsoft** Posté par : JerryG Publiée le : 7/6/2010 15:00:00

Avec **Microsoft Windows 7, tous les matchs de football sont accessibles en direct\* sur le** PC grâce au Windows Media Center<sup>\*\*</sup>, qui permet de disposer dâ<sub>∏un Syst</sub>Ã me de divertissement audiovisuel tout-en-un, simplement  $\tilde{A}$  partir dâ $\Box$ une connexion Internet haut débit.

A J-7 avant le coup dâ<sub>l</sub> envoi de la Coupe du Monde, les inconditionnels du football cherchent la solution pour ne rien manguer des matchs de leur  $\tilde{A}$ ©quipe pr $\tilde{A}$ ©f $\tilde{A}$ ©r $\tilde{A}$ ©e. Et la t $\tilde{A}$ ©l $\tilde{A}$ ©vision nâ∏est plus le seul média disponible pour vivre lâ∏Ñ©vénement.La qualité des contenus proposés, alliée aux services inédits du Windows Media Center, permet dâ∏offrir le meilleur de **la Coupe du Monde 2010 Ã tous les utilisateurs de Windows 7**.

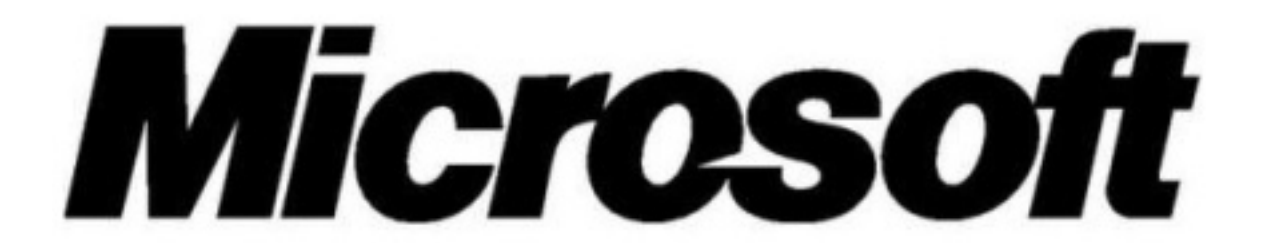

En faisant de son PC une seconde TV, les fans de football sont s» rs de profiter  $\tilde{A}$  100% de la Coupe du Monde 2010, mÂ<sup>a</sup>me si le reste de la famille insiste pour regarder le dernier ©pisode de sa série préférée !

**5 raisons de regarder les matchs de la Coupe du Monde de Football 2010 sur un PC**  $\tilde{A}$ ©quip $\tilde{A}$ © de Windows 7 :

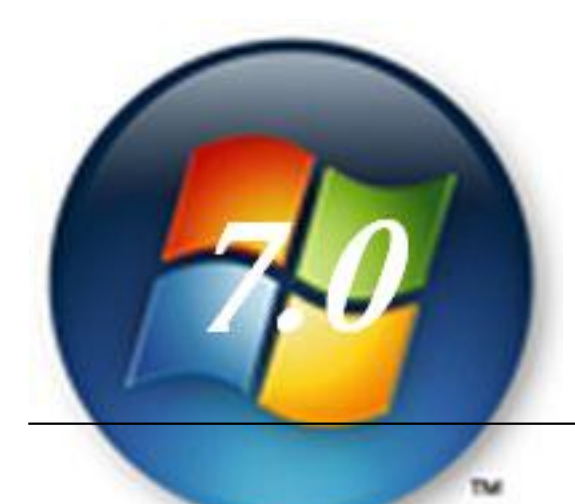

1. Durant un match, si la pause sâ∏impose, Windows Media Center permet dâ∏enregistrer le match pour ne manquer aucune action  $d\tilde{A} \odot c$  is ive.

2. Pour les personnalità © s multi-tà ¢ ches, le Media Center vous permet de vivre lâ∏action en temps r $\tilde{A}$ ©el gr $\tilde{A}$ ¢ce aux 60 radios nationales directement disponibles avec Windows 7.

*3. Câ*∏est aussi plus de possibilités dâ∏Ñ©changer avec son groupe dâ∏amis **pendant le match**. Avec Windows 7,  $\hat{A}$ « on refait le match  $\hat{A}$ »  $\tilde{A}$  la mi-temps ou en live via Windows Live Messenger.

4. Avec le Groupe R©sidentiel sur Windows 7, revivez le match de Football enregistré au préalable grâce au Media Center et partagez le sur tous les ordinateurs de la maison en toute simplicit $\tilde{A} \odot$ : câ $\Pi$ est la garantie tranquillit $\tilde{A} \odot$ !

*5. Et parce que Windows 7 est tactile*, il est possible de piloter ses programmes de Football du bout des doigts !

## **Pour profiter de la Coupe du Monde sur son Windows Media Center PC, il existe deux solutions :**

1. Transformer son PC en TV avec un tuner TV

2. Accéder à des chaînes en direct et revoir les meilleurs moments de la Coupe du monde en vidéo grâce à une simple connexion Internet

## **1. Pour transformer son PC en TV, il suffit :**

â∏¢ De lancer Windows Media Center depuis le Menu Démarrer ;

â∏¢ De connecter et configurer son tuner TV

â∏¢ De télécharger le guide des programmes

2. Pour ceux qui ne disposent pas dâ<sup>n</sup>un tuner TV, le Windows Media Center de Windows 7 a tout pr©vu. Une simple connexion Internet haut-d©bit suffit pour :

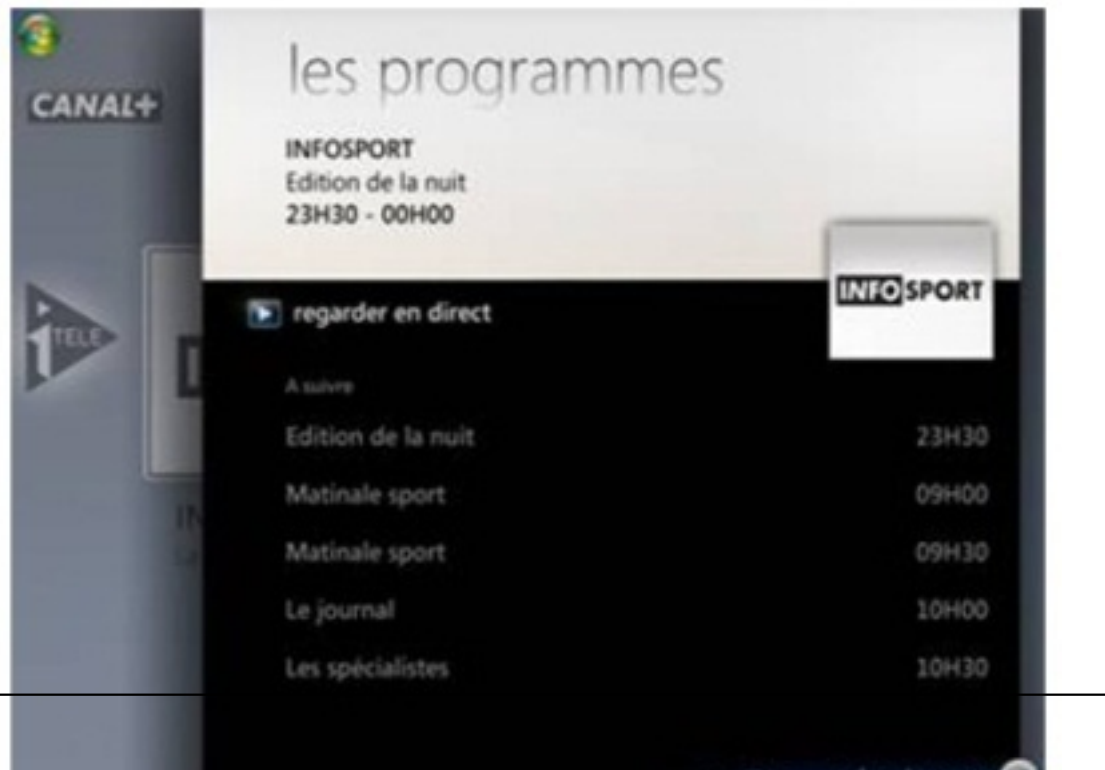

â[]¢ Regarder gratuitement et en direct la chaîne Infosport du Groupe CANAL+ sur son PC, sans utiliser de syst me de réception (câble, satellite ou hertzien) ;

â∏¢ Revoir toutes les vidéos de sport grâce à lâ<sub>□</sub> intégration des contenus de MSN Vidéo.

\*Nécessite un Tuner TV

\*\*Windows Media Center est disponible dans les éditions Familiale Premium, Professionnel et Intégrale de Windows 7.

**Pour plus dâ informations sur le media center** 

**Pour plus dâ** $\Box$ informations sur Windows 7